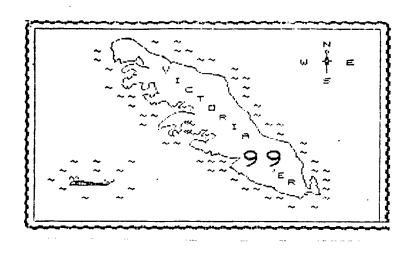

JULY 1984

FOR SALE : From Peter Masterton @ 592-6245 TI99/4A CONSOL.... \$75.00 Bets PROGRAM RECORDER CABLES....offers YBASIC SORT : Here is a fast little sort for EXTENDED BASIC programers. It is a speedy sort with a rate of  $(N)^{-1.3}$ The arrav X must be dimensioned to the number of elements to be sorted In this example 100 elements are sorted. +1. 100 !\*\*\*\*\*\* SHELLSORT \*\*\*\*\*\* 10 DIM X(101):: N=100 120 D=2^INT(LOG(N)/LOG(2))-: 130 FOR I=1 TO N-D 140 FOR J=I TO 1 STEP -D 150 IF X(J)<=X(J+D)THEN 180 150TX=X(J):: X(J)=X(J+D):: X(J+D)=TX70 NEXT J 180 NEXT 3 190 D=INT(D/2):: IF D>0 THEN 130 200 STOF DISK FILE READER : Are you tired of windowing the EDITOR/ASSM in files downloaded from BBB's ? The solution is to buy a printer and then you can read 80 columns on the page. Can't afford a printer you say but still can't stand to window your days away well here is a free solution for you. Simply type this program in and sav goodbye to those window pains. 100 ! VARIABLE BO FILE READER 10 CALL CLEAP 20 GOTO 140 130 DISPLAY AT(5.1): "DEVICE "" OPEN "" ERROR" 140 DISPLAY AT(20.1): "FILENAME ? DSK1.MARS" 50 ACCEPT AT(20.18)SIZE(-10):FILENAME\$ 160 ON ERROR 130 70 OPEN #1: "DSK1."%FILENAME\$.INPUT .DISPLAY .VARIABLE 80 180 ON ERROR STOP 90 DISPLAY AT(5.1);"" 200 IF EOF(1)=0 THEN LINPUT #1:READ\$ ELSE GOTO 240 210 COUNT=COUNT+1 :: DISPLAY AT(10.10):COUNT 220 CALL TICKER3(2,5,1,28.READ\$` 230 6878 200 240 CLOSE #1 250 STOP 260 !RT=rate of letter shift,R=row,C=column.L=length of window.M\$=string to writ 270 !max len of string 255 - (L+4). SIZE IBO SUB TICKER3(RT.R,C,L,M\$) 290 IF TEMP\$="" THEN TEMP\$=RPT\$(" ",28` " :: FOR L2=1 TO LEN(M\$)-27 STEP RT 00 M\$=TEMP\$&M\$&" 310 CALL KEY(5,K.S):: IF S=0 THEN 340 320 FOR DELAY=1 TO 100 :: NEXT DELAY 330 CALL KEY(5,K.S):: IF S=0 THEN 330 I40 DISPLAY AT(R.C)SIZE(L):SEG\$(M\$,L2,L) 350 NEXT LC T60 TEMP≤=SEG≠(M≤.LEN(M≤)-27.27):: SUBEND

## TERMINAL EMULATOR IN FORTH ( provisional `

## 

( TERMINAL EMULATOR ) : <> = IF O ELSE I THEN : O VARIABLE HOLDCHAR 50 VARIABLE KEYDELAY O VARIABLE BUFFET : CL CLS O O GOTOXY PABS @ 10 + BUFFET PABS @ 5 + FILE <>RS232 ( initialize varaibles.make utilities,make perhiperal access block  $^\circ$ : CONVERSE <>RS232 SET-PAB 1 REC-LEN UPDT F-D" RS232.BA=300.EC.DA=7.FA=E " OPN 5 ( OPEN, #1: "RS232.BA=300.EC.DA=7.PA=E", UPDATE, FIXED 1 ) ?IN 4 2475 STCR 2 < IF 0 ELSE 1 THEN : . check CRU status if character in port set true flag ) 1 : 70UT ?KEY DUP O= IF DROP O ELSE 1 THEN ( check for input from keyboard set flag ) : SET\_TO\_READ 7104 15 2480 LDCR 0 15 2464 LDCR : restore CRU to ready to read ) : KEY\_PAUSE KEYDELAY @ O DO LOOP ; ; WRITE BUFFET C! 1 WRT SET\_TO\_READ ; ( write 1 character to RS232 : SHOW\_CURSOR CURPOS @ VSBR HOLDCHAR ! 31 CURPOS @ VSBW : : HIDE\_CURSOR HOLDCHAR @ CURPOS @ VSBW : for flashing cursor ) : READ RD DROP BUFFET CO DUP O= IF DROP ELSE EMIT THEN : get character and print to screen ) : DISPLAY CURPOS @ 919 > IF CL SET\_TO\_READ THEN : if at end of screen clear screen and go to home ) SETUP TEXT CONVERSE : ( initialize to text mode . and open file ) : TERM SETUE SEGIN SHOW\_CURSOR ?OUT ( outgoing character ? )

IF KEY\_PAUSE WRITE ( if ves the write to RS232 ) THEN HIDE\_CURSOR ?IN ( incoming character ? ) IF READ DISPLAY ( if yes print on screen check display status ) THEN ?TERMINAL UNTIL : ( check for break key if ves return to FORTH )

This program does not filter out unwanted control characters. I have not fully uncovered the workings of the CRU addresses in the RS232 card i have just applied a hacky trial and error method to the problem of the RS232 geting hungup while waiting for a input which may never come. I do this by checking what appears to be the status nibble. I have also had some problems with timeing after a write ppperation and again in a hacky manner have gotten around it with the code in SET\_TO\_READ this resets another 2 bytes on the CRU lines which seem to relate to RS232 readiness for send/receive. In a related timeing matter I have had problems whenever the screen scrolls in FORTH typically a I/O error would occur or characters would be lost at the time of scroll. In this version this is avoided by the word DISPLAY this checks the cursor position and when it nears the bottom line it clears the screen and returns the cursor to the upper lefthand corner.

On a side note this terminal will recognise both ctrl H and func S as the backspace. This has occured with no effort on my part as both of these key combinations have the same ASCII codes. The TERMINAL EMULATOR II does not recognize the func S as the backspace so they have purposely overridden the func S standard of the BASIC X-BASIC keyboard input editors.

On screen #58 the definition for SSDT is wrong! If you use it you will crash your system ! Here is the correct definition.

- : SSDT ( addr--- ) ( Set Sprite Descriptor Table address )
- DUP ' SPDTAB ! 800 / 6 VWTR ( reset VDP register 6 )
- SATE 20 0 DO DUP >R DOOD SPE R> 2 VMBW DROP 4 +LOOP DROP
- VDPMDE @ 4 < IF SMTN 80 0 VFILL 300 ' SATR ! ENDIF ( initialize all sprites ) :

In the example INTERUPT SERVICE ROUTINE in chapter 10 page 3 the code for the word DEMO is faulty. They forgot a DROP so at 60 interupts per second the stack overflows rapidly. To fix it change the last line to read. DROP DOWN :

FORTH offers speed total machine access mixed forth and assembly code .easy debuging and interactive program segment development.

With FORTH you have avaible in GRAPHICS mode 256 custom characters

128 distinct characters for sprite definitions,32 sprites,32 color groups. Including sprites 384 unique characters can be made compared with only 112 characters in EXTENDED BASIC.